## 全国英语等级考试网上报名缴费注意事项 PDF转换可能丢失

## https://www.100test.com/kao\_ti2020/125/2021\_2022\_\_E5\_85\_A8\_ E5\_9B\_BD\_E8\_8B\_B1\_E8\_c88\_125258.htm 1

 $\sim$ 

" (http://www.beijing.com.cn/paylink/zy2005/pay\_help.jsp)

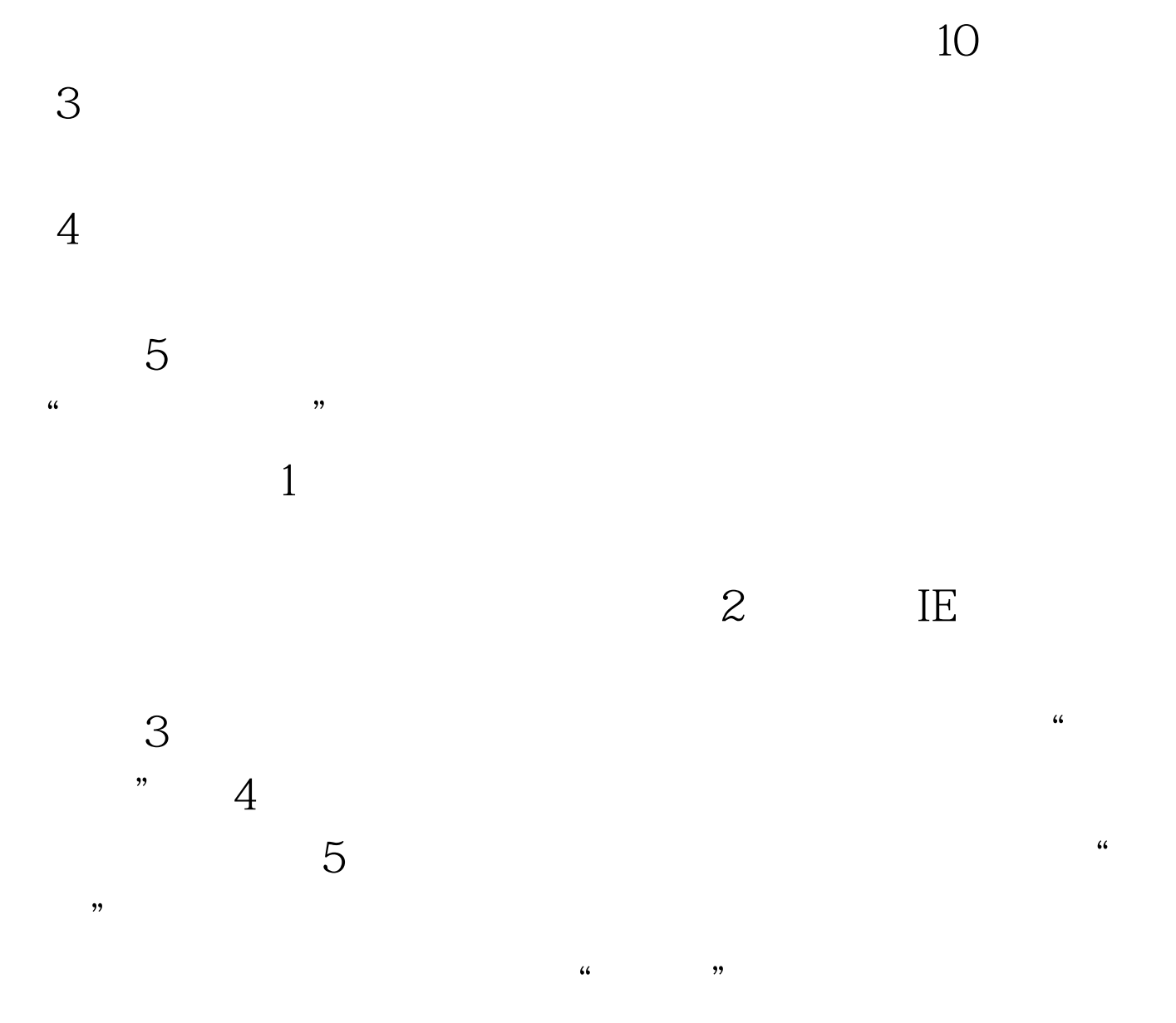

 $6<sub>5</sub>$ , and the IE with the  $\rm{I\!E}$  with the  $\rm{''}$  $\sim$   $\sim$  7  $\rm{IE}$ IE "Internet " " cookies " "  $\sim$  "  $\sim$  8

 $9<sub>3</sub>$ 

好能通过登录网上银行、电话、ATM、柜台等各种方式查询

axis 7 31

010 88511155 -6817,6576,6822,6133,6502,6826,6811,6933 (010) 82020260, 96102, 24, 100Test

www.100test.com